## **T1 KIT CHANGES AND MANUAL ERRATA**

Rev. **C-1,** March 31, 20100

## **THE CORRECTIONS BELOW MUST BE MADE BEFORE YOU BEGIN ASSEMBLY TO ENSURE THAT YOUR T1 WORKS PROPERLY**

- 1. **Page 5 (parts list):** C6, C7, C7A, change the part number as follows: Old E530100, New: E530409.
- **2. Page 28, first step under** *Power On Tests***:** Replace "Install a fresh battery as shown Figure 1…" with "Install a fresh battery as shown in item 9 on the errata sheet."

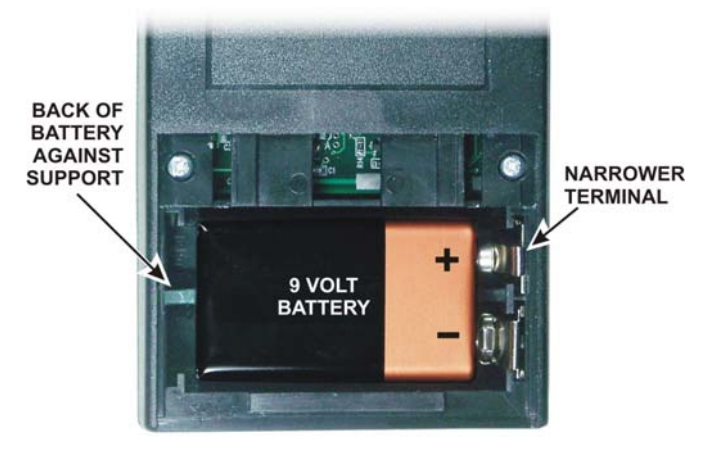

**Install Battery as Shown.**